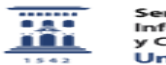

## Matricular usuarios manualmente 06/16/2019 19:45:49

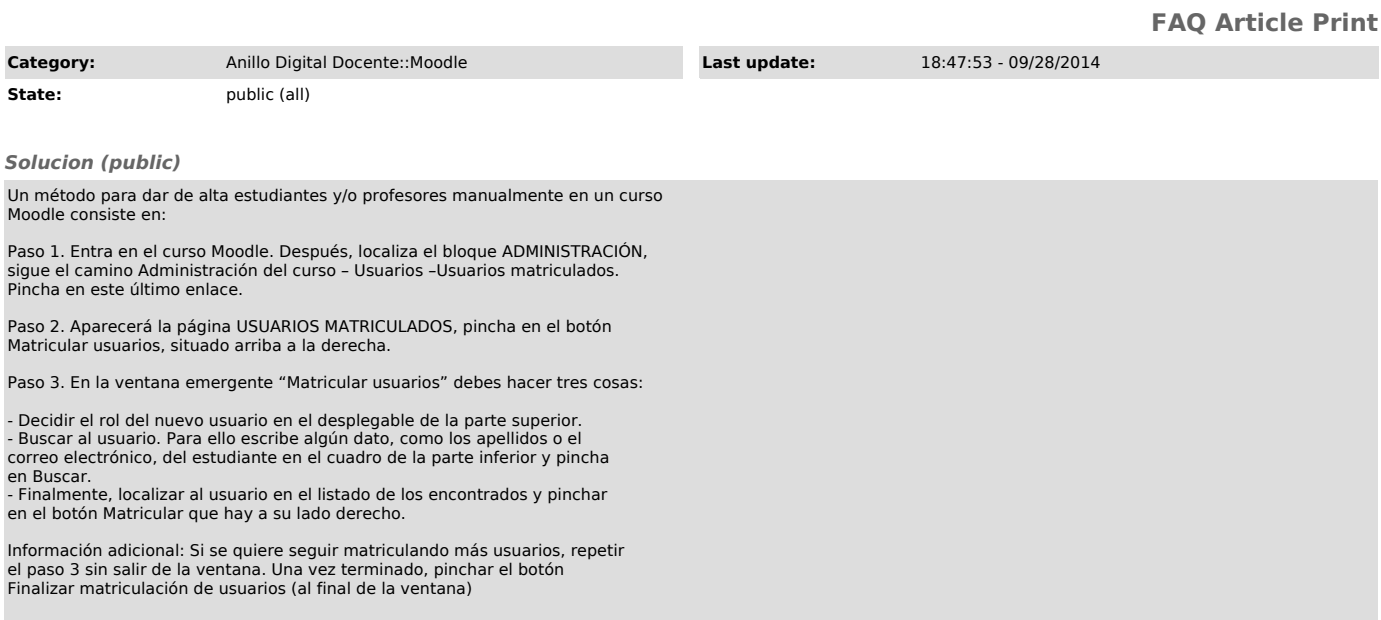